**是哪个?-股票** 

 $10$ 

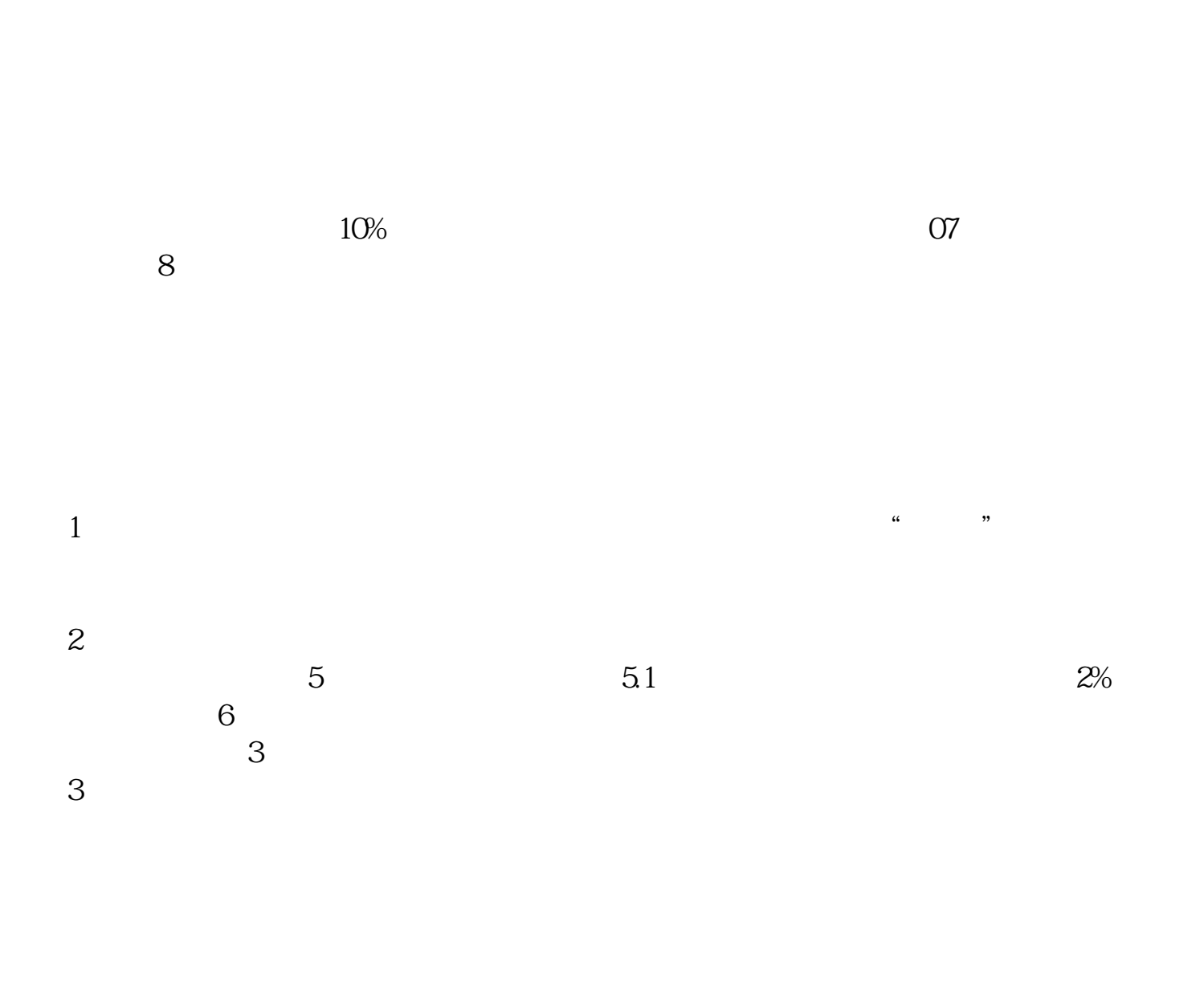

**四、股票跌幅3%是多少**

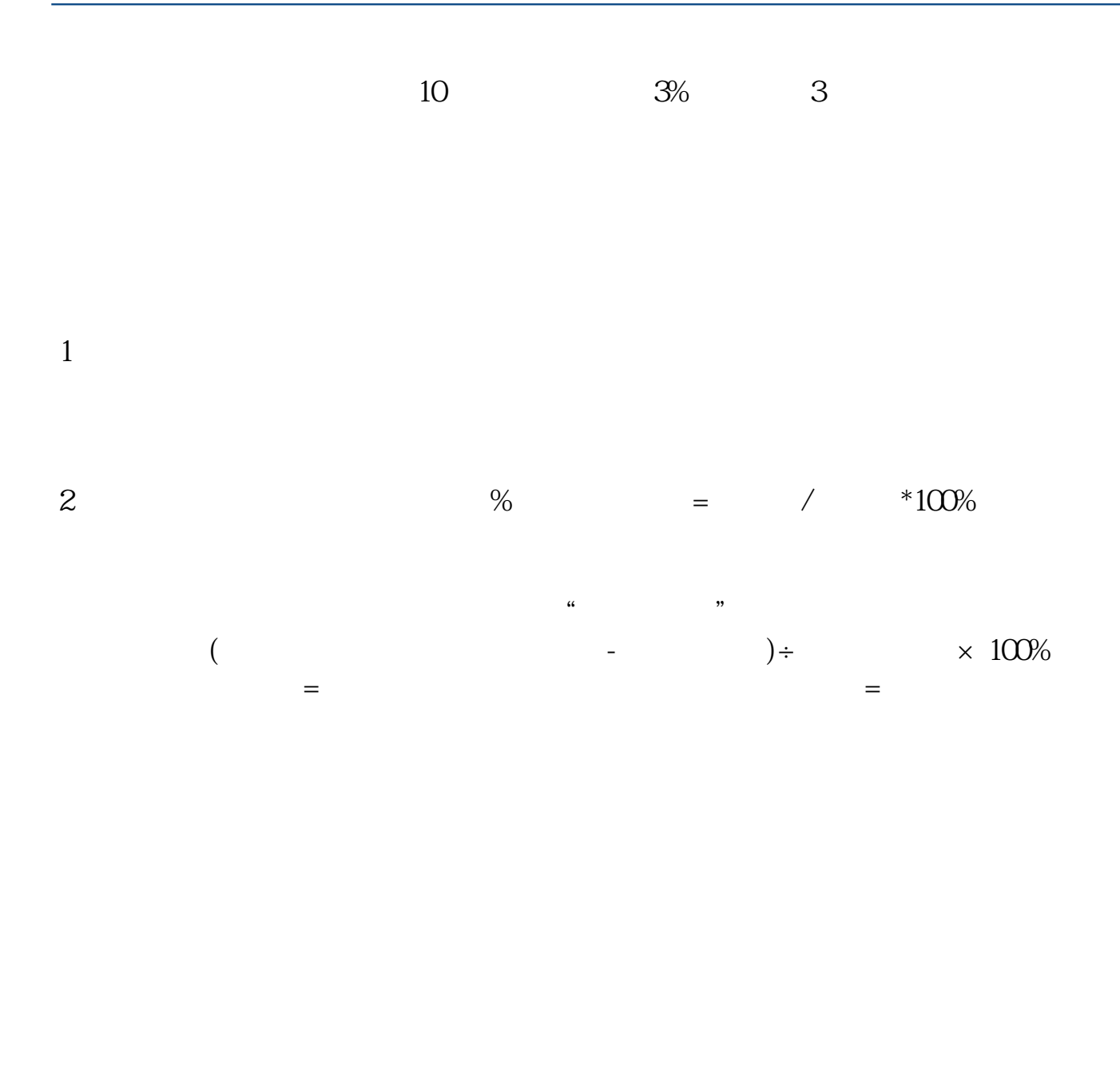

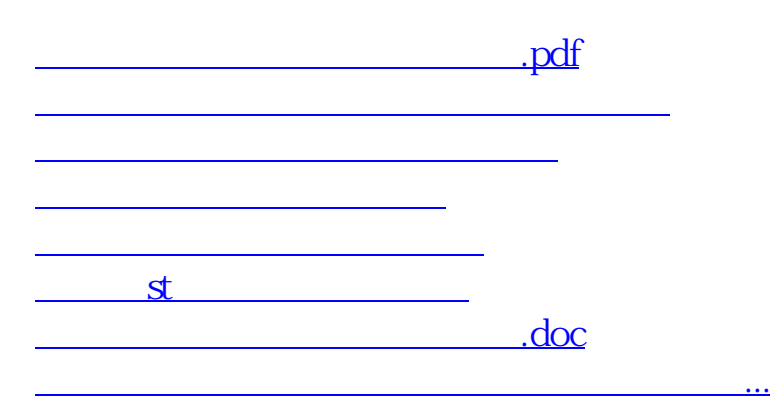

<https://www.gupiaozhishiba.com/chapter/46299457.html>